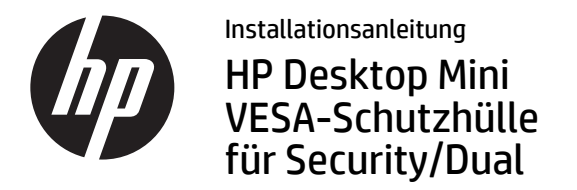

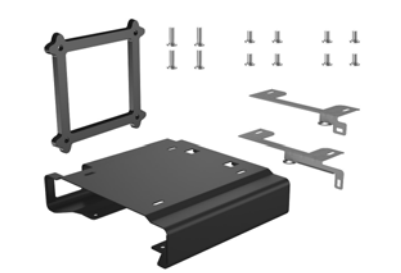

Copyright © 2015 HP Development Company, L.P. Die in dieser Dokumentation enthaltenen Informationen können ohne vorherige Ankündigung geändert werden.

Dritte Ausgabe: August 2015

765004-043

Die VESA-Schutzhülle für Security/Dual kann an folgenden Monitoren angebracht werden: HP V193B, HP P232

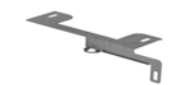

Sicherheitsklammer für Desktop Mini Modelle 400/600/705/800

Sicherheitsklammer für das Desktop Mini Modell 260

8-mm-Leiterschrauben, Torx/flacher Schraubenkopf  $\pi \pi \pi \pi$ Am Desktop Mini montieren, um die Schutzhülle zu befestigen

8-mm-Maschinenschrauben, Torx/flacher Schraubenkopf  $\pi \pi \pi \pi$ Zur Befestigung der Schutzhülle an der

Rückseite von Monitoren, die keinen Abstandshalter benötigen

20-mm-Maschinenschrauben, Kreuzschlitz

Zur Befestigung der Schutzhülle an der Rückseite von Monitoren, die einen Abstandshalter benötigen

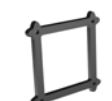

7-mm-VESA-Abstandshalter Erforderlich für die Montage der Hülle an ProDisplay-Monitormodellen

# Montieren der Schutzhülle

Schieben Sie die Sicherheitsklammer für Ihr Modell in die Schutzhülle, sodass sie an den Schraubenlöchern auf der Schutzhülle und am Vorhängeschlossring ausgerichtet ist ❶. Befestigen Sie anschließend die Schutzhülle an der Unterseite eines Schreibtischs (Schrauben<br>nicht mitgeliefert), an einer Wand mit einer Quick-Release-Montagehalterung und einem Mon mit den mitgelieferten 8-mm-Maschinenschrauben an der Rückseite eines Monitors 2.

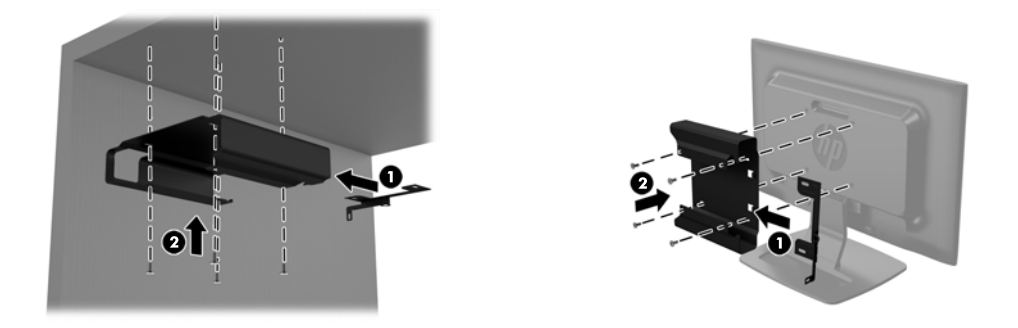

Entfernen Sie bei Montage der Schutzhülle an einem ProDisplay-Monitor das Panel von der Rückseite des Monitors. Setzen Sie den mitgelieferten 7-mm-Abstandshalter zwischen der Hülle und der Rückseite des Monitors ein 0, und schieben Sie dann die Sicherheitsklammer für Ihr Modell in die Schutzhülle, sodass sie an den Schraubenlöchern auf der Schutzhülle und am<br>Vorhängeschlossring ausgerichtet ist ❷. Befestigen Sie die Schutzhülle und den Abstandshalter mithilfe 20-mm-Maschinenschrauben an der Rückseite des Monitors <sup>3</sup>.

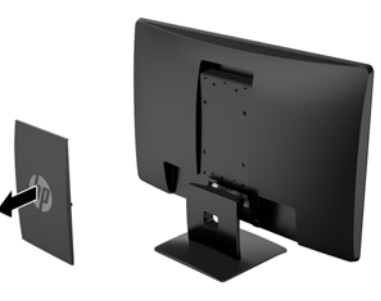

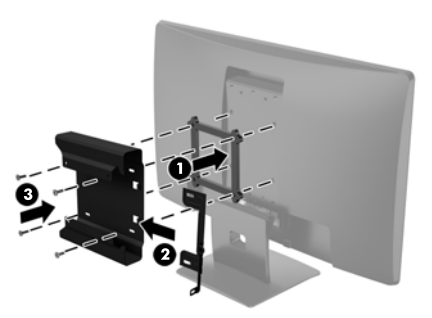

## Befestigen eines Desktop Mini in einer Schutzhülle

Schieben Sie den Desktop Mini vollständig in die Schutzhülle 1, bis er durch die Laschen auf der Rückseite der Schutzhülle gestoppt wird. Verwenden Sie einen T15-Torx-Schraubendreher und die vier im Kit enthaltenen 8-mm-Leiterschrauben, um den Desktop Mini in der Schutzhülle zu befestigen <sup>2</sup>.

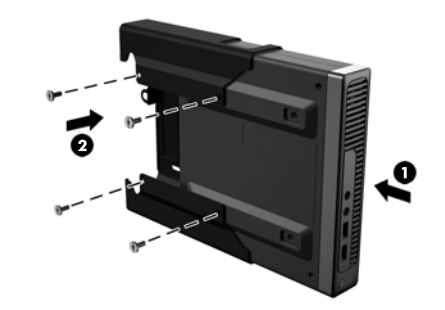

## Sichern eines Desktop Mini in einer Schutzhülle

Sichern Sie den Desktop Mini in der Schutzhülle mit einem Vorhängeschloss oder einer Diebstahlsicherung (Schloss und Diebstahlsicherung sind nicht im Kit enthalten).

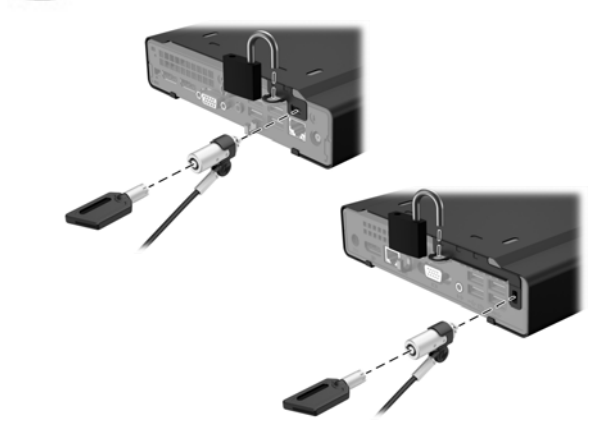

### Produktsupport

Zugriff auf Informationen zum technischen Support, Selbsthilfe-Tools, Online-Hilfe, Community-Foren oder IT-Experten, eine umfangreiche Wissensdatenbank verschiedener Verkäufer sowie Überwachungs- und Diagnosetools erhalten Sie unter http://www.hp.com/support.

#### Feedback zur Dokumentation

HP möchte Ihnen eine Dokumentation zur Verfügung stellen, die Ihren Anforderungen entspricht. Sie können uns bei der Verbesserung der Dokumentation unterstützen, indem Sie Ihre Empfehlungen, Kommentare oder gefundene Fehler an doc.feedback@hp.com senden. Geben Sie dabei bitte den Titel des Dokuments und die Teilenummer (neben dem Barcode) an.

### Lokalisierte Versionen dieses Dokuments

Dieses Dokument ist in den folgenden Sprachen auf der Produktsupport-Seite unter www.hp.com/support verfügbar.

- English
- Français
- Italiano
- Español
- Português
- Português Brasileiro
- Türkçe
- Bahasa Indonesia
- 简体中文
- 繁體中文
- 日本語
- 한국어

**学 HINWEIS: Informieren Sie sich über die Sicherheits**und Zulassungshinweise. Diese finden Sie in den *Produktmitteilungen*, die im Lieferumfang Ihres Produkts enthalten sind.